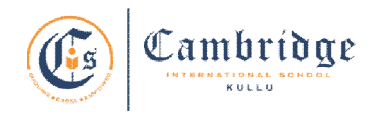

## **Curriculum Subject – Computer Applications (Code -165) Session - 2024-2025 Class - X**

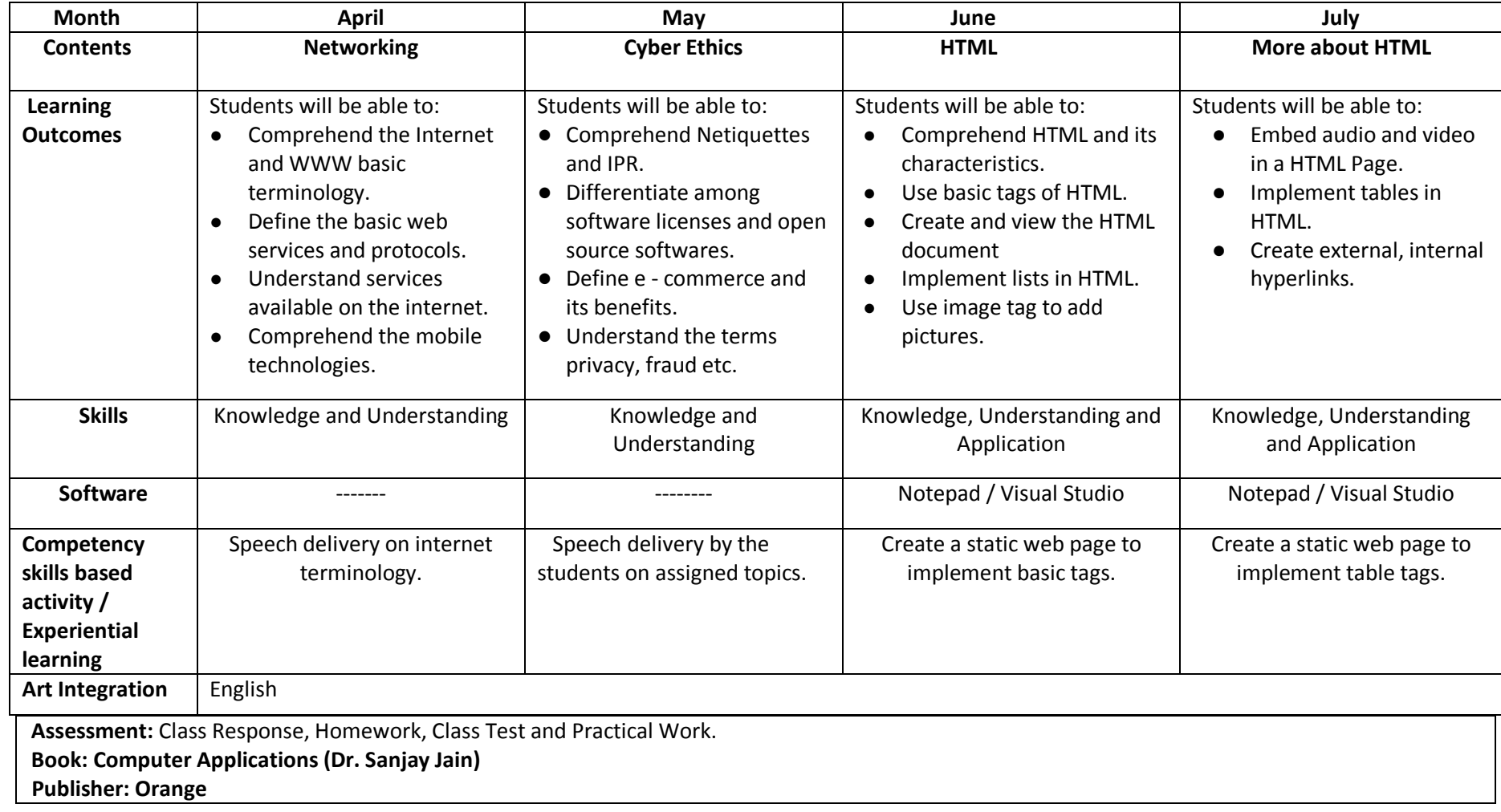

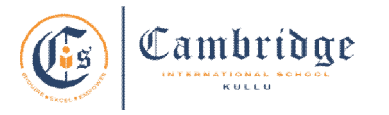

## *Curriculum*  **Subject – Computer Applications (Code -165) Session - 2024-2025 Class - X**

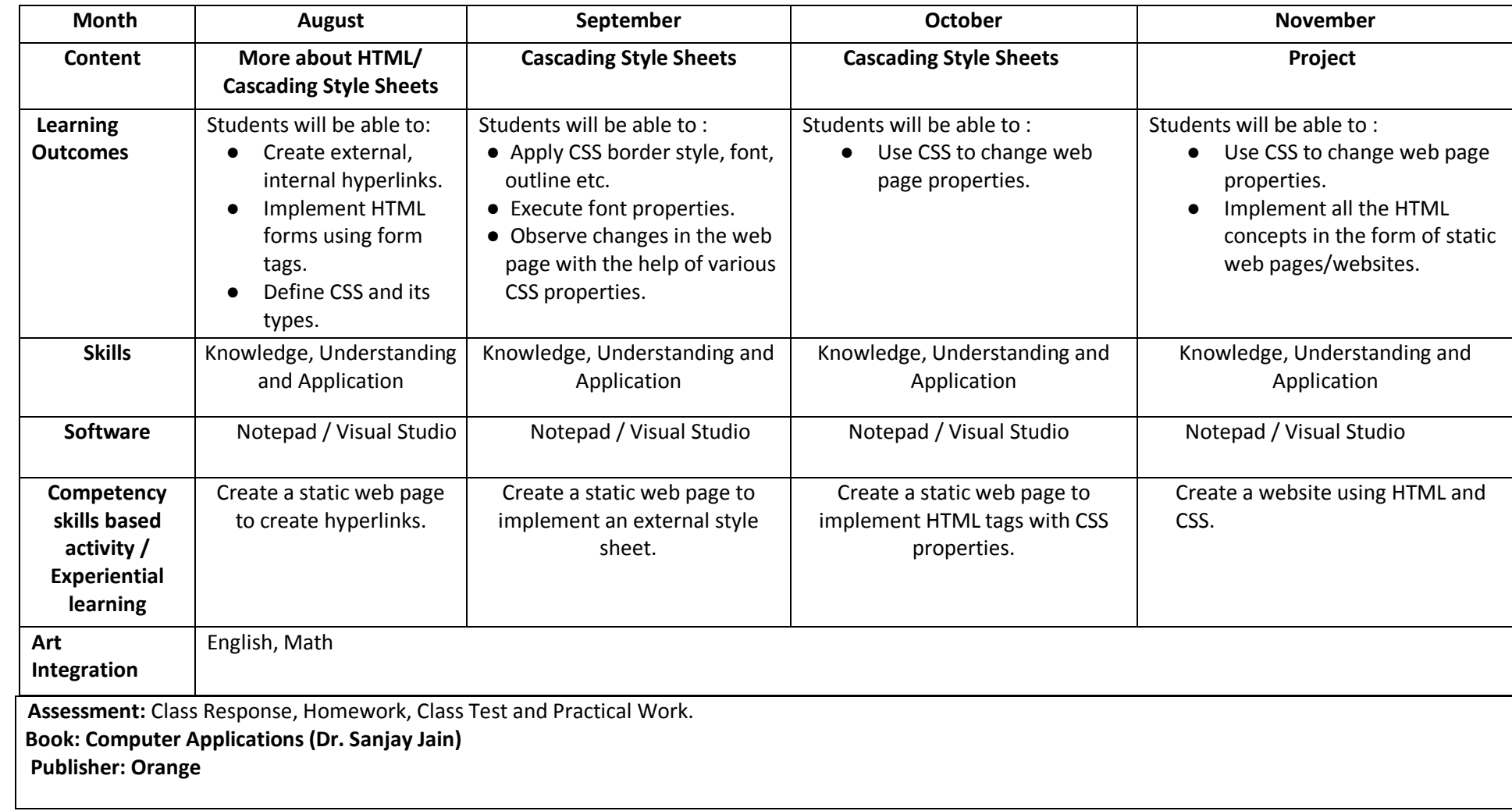